# Package 'fmriqa'

February 19, 2018

Type Package

Title Functional MRI Quality Assurance Routines

Version 0.3.0

Date 2018-02-19

Description Methods for performing fMRI quality assurance (QA) measurements of test objects. Heavily based on the fBIRN procedures detailed by Friedman and Glover (2006) <doi:10.1002/jmri.20583>.

BugReports <https://github.com/martin3141/fmriqa/issues>

License GPL-3

LazyData true

RoxygenNote 6.0.1

Imports viridisLite, RNifti, ggplot2, reshape2, gridExtra, grid, tidyr, optparse, tcltk, RcppEigen, imager, pracma

Encoding UTF-8

Suggests testthat, covr, knitr, rmarkdown

VignetteBuilder knitr

NeedsCompilation no

Author Martin Wilson [cre, aut]

Maintainer Martin Wilson <martin@pipegrep.co.uk>

Repository CRAN

Date/Publication 2018-02-19 15:59:01 UTC

# R topics documented:

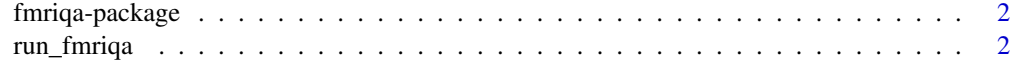

**Index** [4](#page-3-0)

#### Description

The fmriqa package provides an implementation of the fMRI quality assurance analysis protocol detailed by Friedman and Glover (2006) <doi:10.1002/jmri.20583>.

#### Details

#' To learn more about fmriqa, start with the vignettes: 'browseVignettes(package = "fmriqa")'

For a full list of functions: 'help(package=fmriqa, help\_type="html")'

#### Author(s)

Maintainer: Martin Wilson <martin@pipegrep.co.uk>

#### See Also

Useful links:

• Report bugs at <https://github.com/martin3141/fmriqa/issues>

run\_fmriqa *Run fMRI quality assurance procedure on a NIfTI data file*

#### Description

Run fMRI quality assurance procedure on a NIfTI data file

#### Usage

```
run_fmriqa(data_file = NULL, roi_width = 21, slice_num = NULL, skip = 2,
  tr = NULL, pix_dim = NULL, poly_det_ord = 3, spike_detect = FALSE,
  x_pos = NULL, y_pos = NULL, plot_title = NULL, last_vol = NULL,
  gen_png = TRUE, gen_res_csv = TRUE, gen_pdf = FALSE,
  gen_spec_csv = FALSE, png_fname = NULL, res_fname = NULL,
 pdf_fname = NULL, spec_fname = NULL, verbose = TRUE, bg_smooth = 12,
 bg_{shrink} = 25)
```
### run\_fmriqa 3

#### Arguments

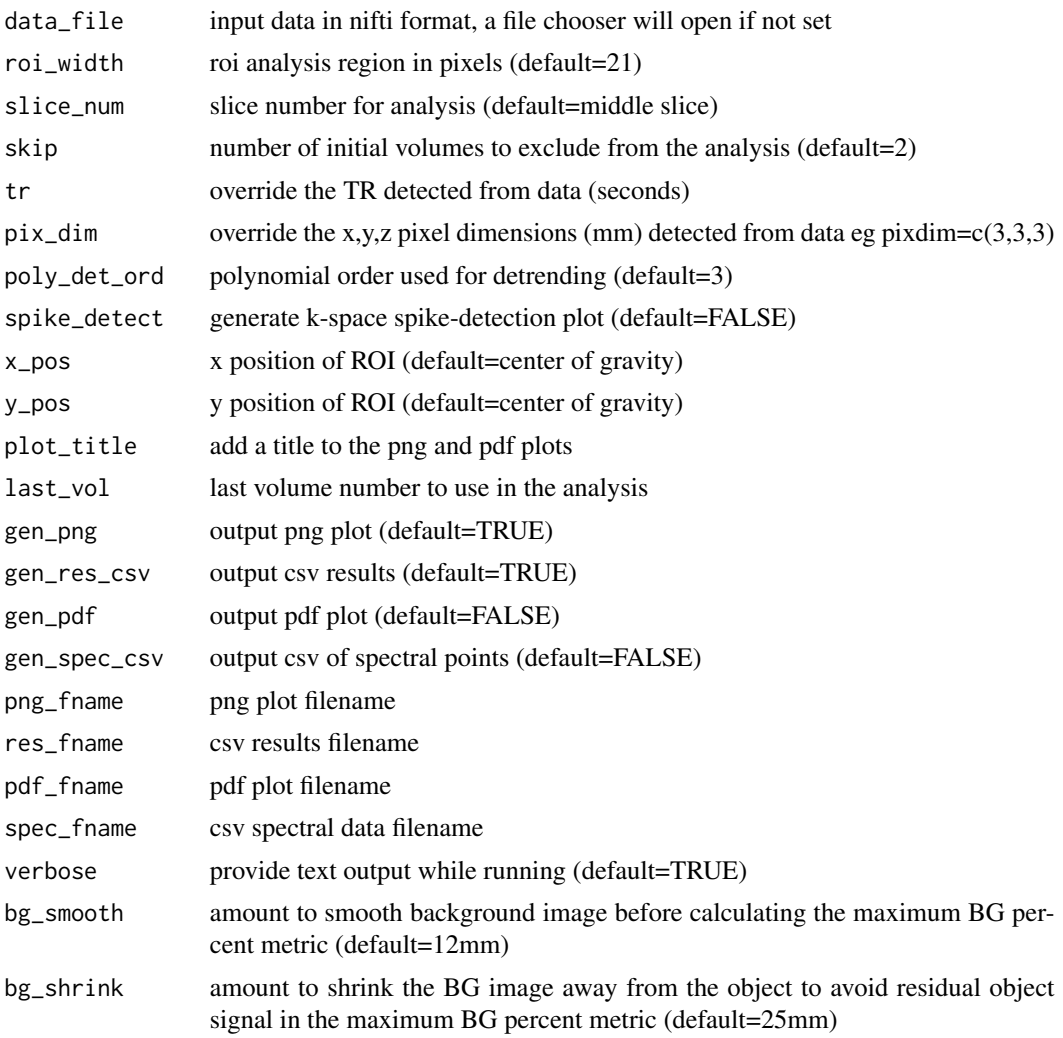

#### Value

dataframe of QA metrics

## Examples

```
fname <- system.file("extdata", "qa_data.nii.gz", package = "fmriqa")
res <- run_fmriqa(data_file = fname, gen_png = FALSE, gen_res_csv = FALSE, tr = 3)
```
# <span id="page-3-0"></span>Index

fmriqa *(*fmriqa-package*)*, [2](#page-1-0) fmriqa-package, [2](#page-1-0)

run\_fmriqa, [2](#page-1-0)